7.20 Figure 7.20a shows computation graph *N* with delay of operations inserted and *T* exchanged for  $-T$ . The maximal spanning tree is shown in Fig. 7.20b where edges belonging to the tree are drawn with thick lines and the link branches with thin lines.

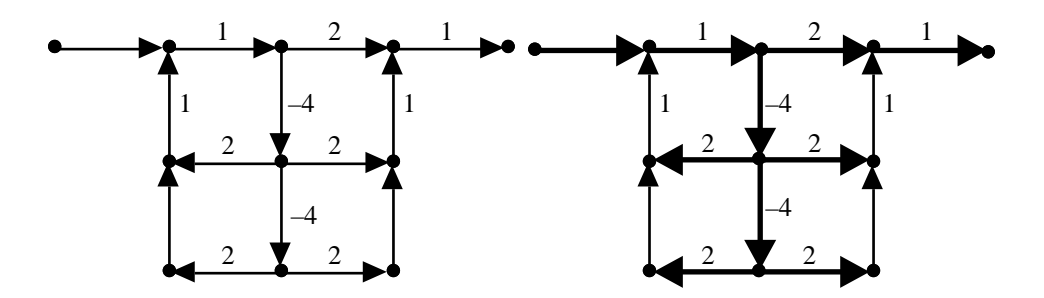

Fig. 7.20a. The network *N*. Fig. 7.20b. The maximum spanning tree of *N*.

Insert the link branches one by one and add shimming delays so that the total delay in the fundamental loops that are formed become zero. Finally, we remove the negative delays elements and arrive at the scheduled graph in Fig. 7.20c. Note that there are no simming delays in the critical loops and that the schedule include.

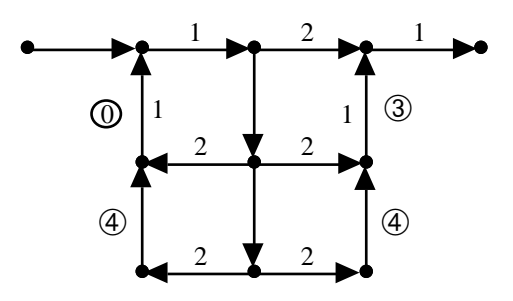

Fig. 7.20c. Final scheduled computation graph.